## **Matlab Programlama dersi arasınavı (2015-2016 Güz)**

*(Boş yerleri müsvedde olarak kullanabilirsiniz, cevaplarınızı lütfen ilgili kutucuğa sığdırınız.)*

```
1. (20P) Aşağıdaki satırların çıktısını bulunuz.
```

```
h = \theta(x)uint8(sum(rand(x, 1))./(2*x+1));
for t = 1:10; disp(t^2+h(t)); end
1 4 9 16 25 36 49 64 81 100
```
2. (30*P*) Parametre olarak gelen ve aynı satırlara sahip bir A matrisi ve B vektörü arasındaki ilişkiyi bulan bir fonksiyon yazmanız isteniyor. A matrisinin her satırının ortalaması ve varyansı (standart sapmasının karesi) B vektörünün aynı satırı ile doğrusal bir ilişkidedir. Buna göre doğrusal ilişki katsayılarını bulan matlab kodlarını yazınız.

```
function K = LinearRelation (A, B)m = \text{mean}(A, 2);
v = var(A, [], 2);K = [m \ v] \ \backslash B;
```
3. (20*P*) Hazırlayacağınız bir function handle kullanarak bir çember çizen Matlab kodlarını yazınız.

```
h = \theta(x, r) sqrt(r.^2-x.^2);
x = -3:0.1:3;y = h(x, 3);
plot(x,y);
hold on;
y = -1 * h(x, 3);
plot(x,y);
```
4. (30*P*) Workspace'e yüklenmiş olan 3 satır 60 sütunlu T matrisini kullanarak aşağıda verilen grafiği 0 Matlab ile çizdiren kodları hazırlayınız. Bulanıklık (%)  $\frac{1}{3}$ .sensör 5.sensör 6.sensör 6.sensör 6.sensör 6.sensör 6.sensör 6.sensör 6.sensör 6.sensör 6.sensör 6.sensör 6.sensör 6.sensör 6.sensör 6.sensör 6.sensör 6.sensör 6.sensör 6.sensör 6.sensör 6.sensör 6.sensör 6.sens

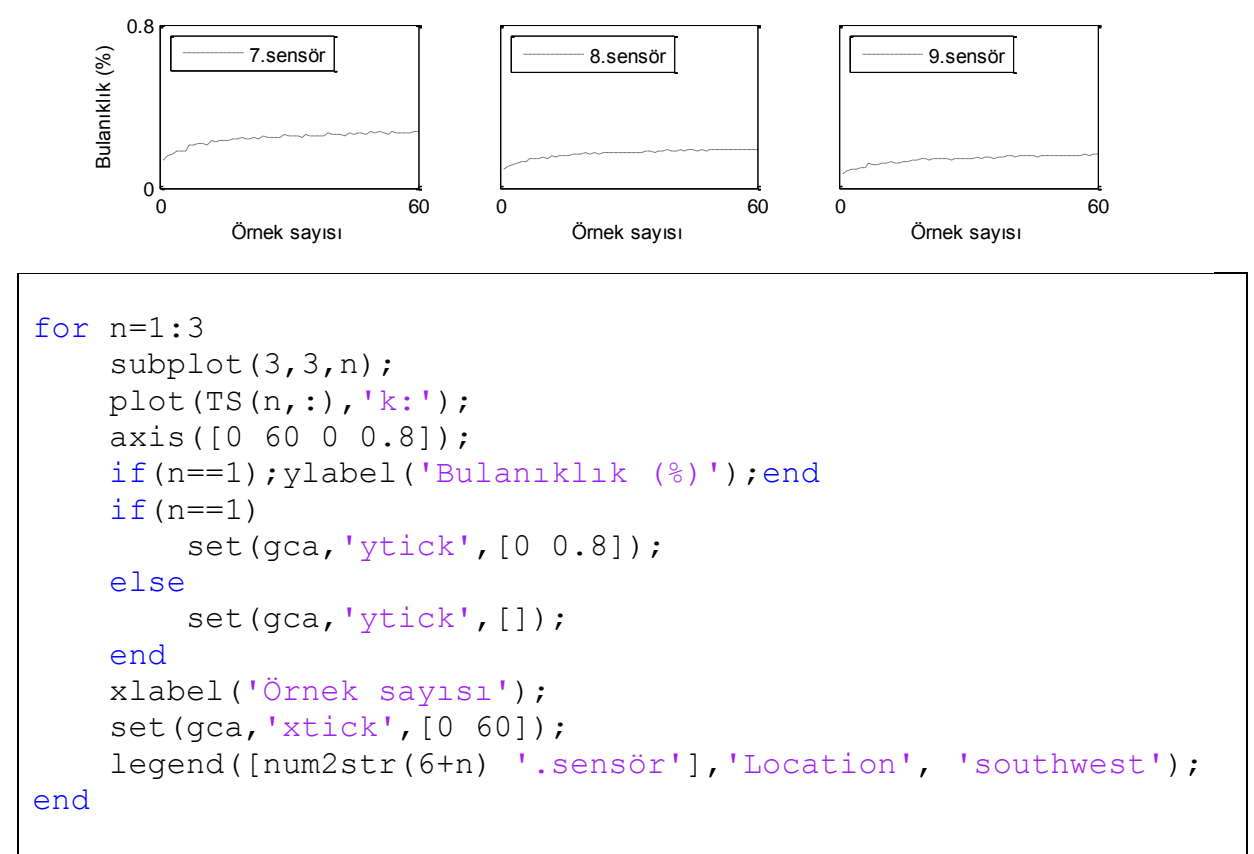